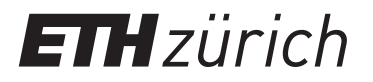

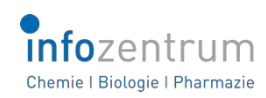

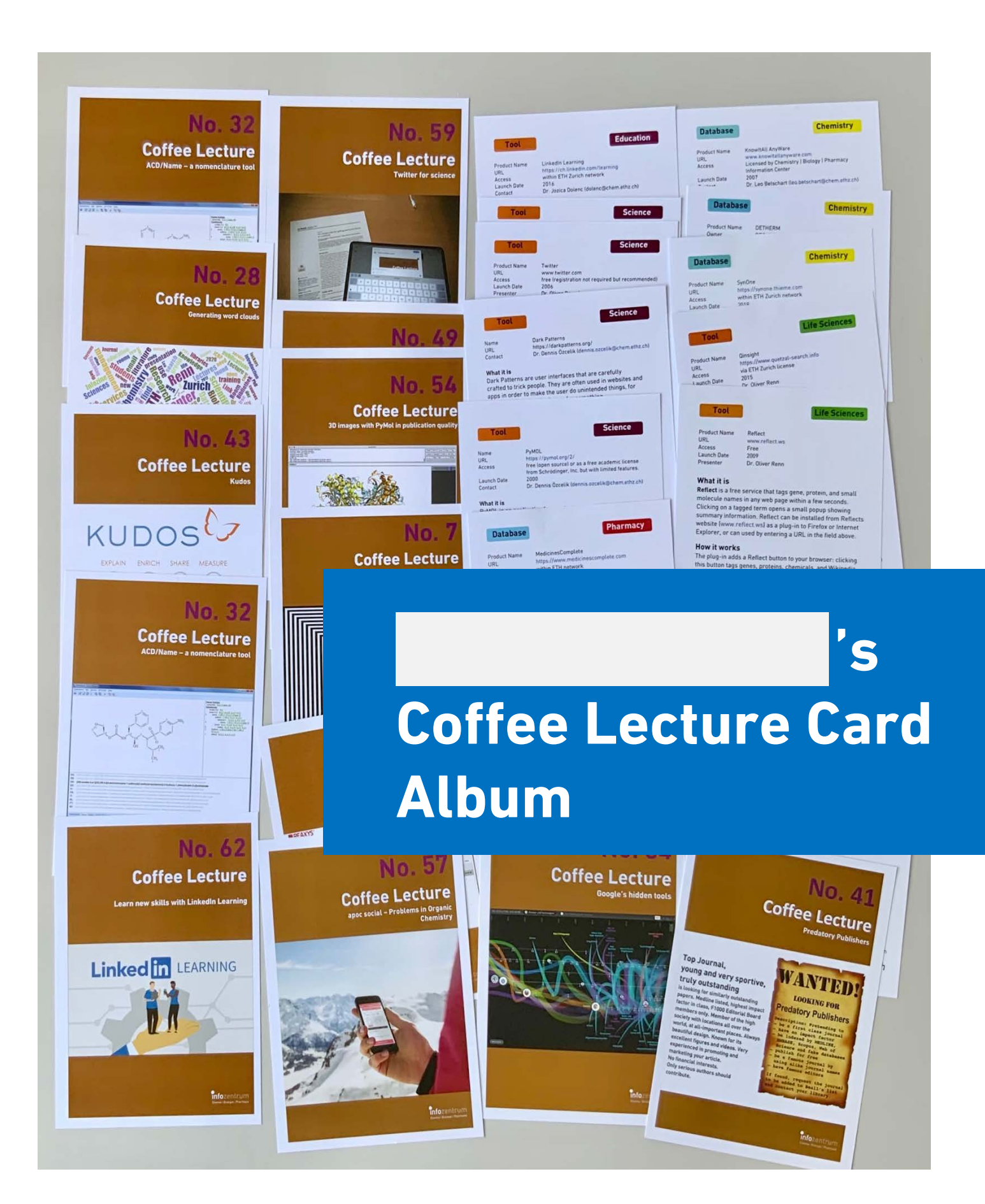

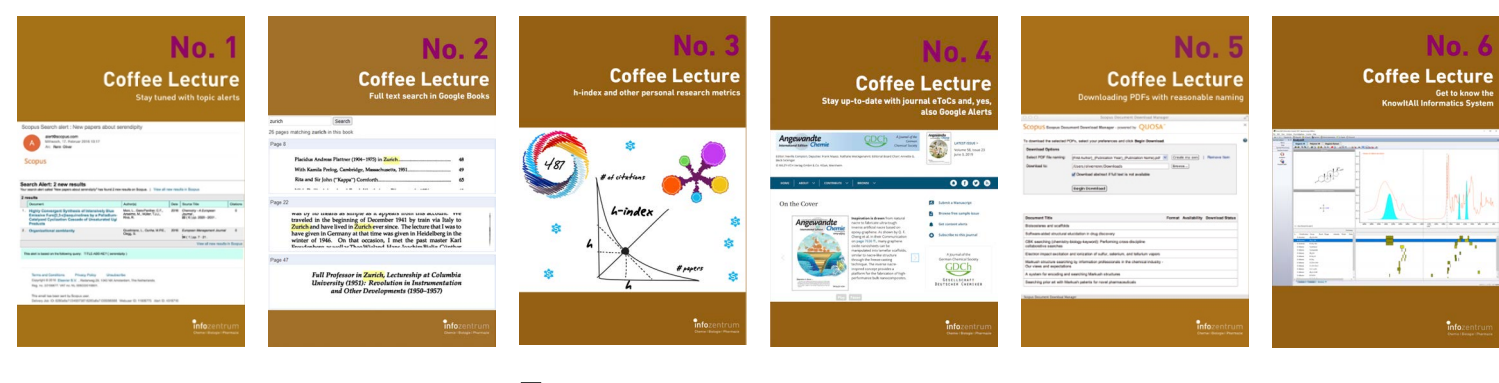

 $\square$  No. 1 Stay tuned with topic alerts

 $\Box$  No. 2 Full text search in Google Books

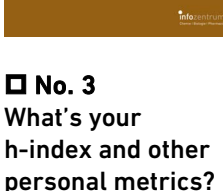

 $\square$  No. 4 Stay up-to-date with journal eTocs and Google Alerts

 $\square$  No. 5 Downloading PDFs with reasonable naming

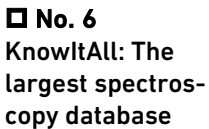

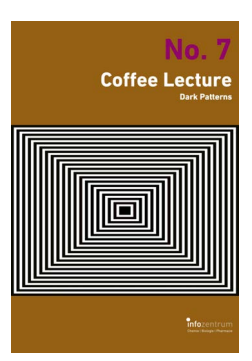

 $\square$  No. 7 Dark Patterns – and how to avoid them

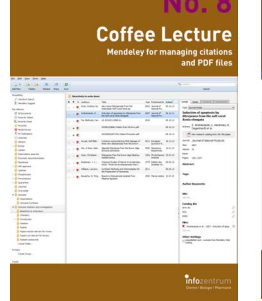

 $\Box$  No. 8 Mendeley for alerts, managing citations and PDFs

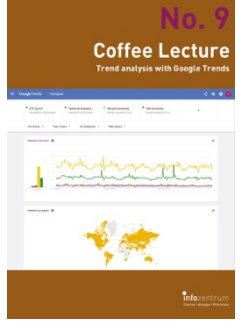

 $\square$  No. 9 Trend analysis with Google Trends

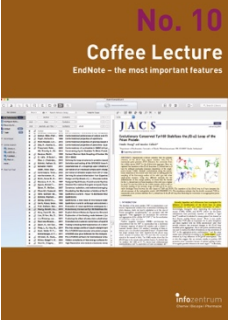

 $\square$  No. 10 EndNote – the most What are Antiimportant features

**Coffee Lecture** 

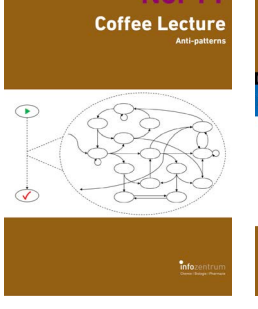

 $\n **D**$  No. 11 Patterns?

Ŵ

 $\overline{a}$ 

**Coffee Lecture** 

**Scopus** 

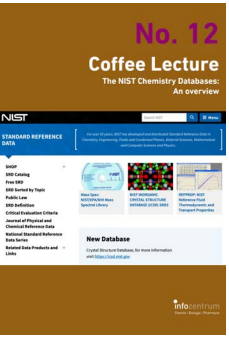

 $\blacksquare$  No. 12 NIST Chemistry **Databases** 

**Coffee Lecture** 

ok dirty <sup>me</sup>ther Sino

**Coffee Lecture** 

Gum  $-0$ 

 $\blacksquare$  No. 18

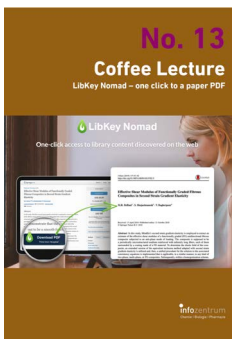

 $\Box$  No. 13 LibKey Nomad – one click to a paper PDF

**Coffee Lecture** 

 $\square$  No. 19

in Reaxys

Cool new features

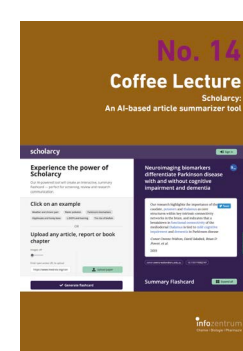

 $\square$  No. 14 Scholarcy: An AIbased article summarizer tool

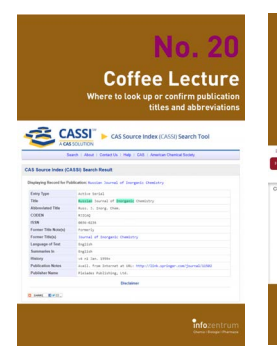

 $\Box$  No. 20 Easily find journal title abbreviations with CASSI

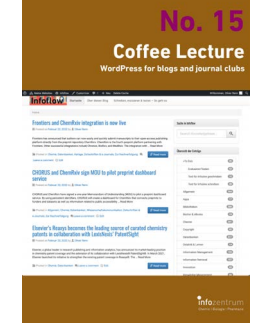

 $\square$  No. 15 WordPress for blogs and journal clubs

**Coffee Lecture** 

 $\Box$  No. 21 DrugBase: A database hub for

pharma

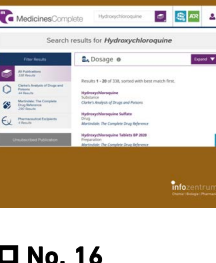

 $\square$  No. 16 MedicinesComplete: A database hub for pharma

**Coffee Lecture** 

 $\Box$  No. 22 WebCSD – Cambridge Structural

Database

 $\Box$  No. 17 Use the full power

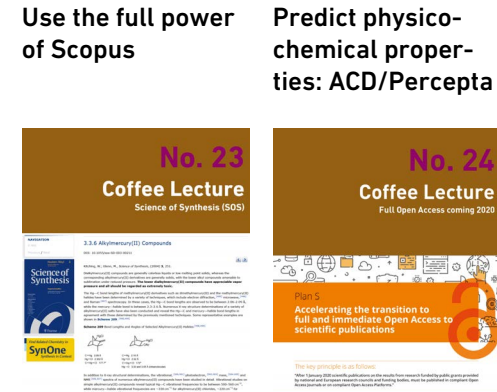

 $\blacksquare$  No. 23 Science of Synthesis: A reference for bench chemists

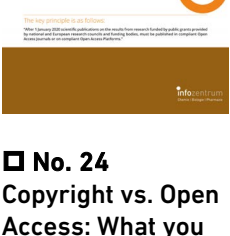

need to know

## **Coffee Lecture**

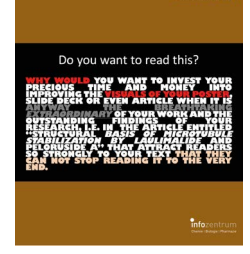

 $\Box$  No. 25 Basics in design for papers, posters, visuals

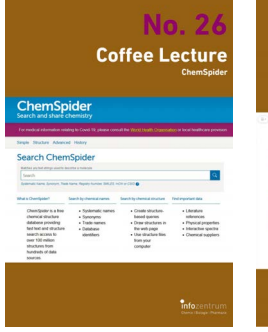

 $\blacksquare$  No. 26 ChemSpider: A free resource from the RSC

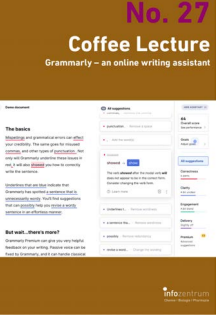

 $\square$  No. 27 Grammarly – an online Writing Assistant

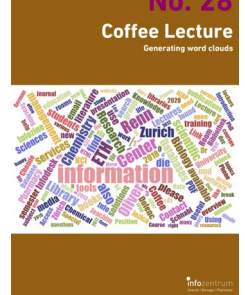

 $\Box$  No. 28 Generating word clouds from text

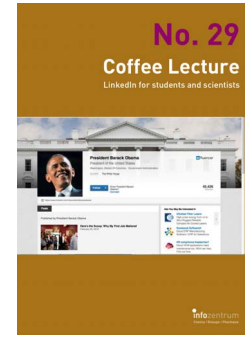

 $\Box$  No. 29 LinkedIn for students and scientists

| ۵<br><b>Coffee Lecture</b><br><b>SpringerMaterials</b> |                                                                                        |                       |  |  |  |  |  |  |  |
|--------------------------------------------------------|----------------------------------------------------------------------------------------|-----------------------|--|--|--|--|--|--|--|
| Springer Materials                                     | Area keyborn<br><b>ETHIAMANA Exercisive Associate</b><br>Chevrolet Company             |                       |  |  |  |  |  |  |  |
| <b>STAR</b>                                            | <b>Q</b>                                                                               | <b>Det a Nati das</b> |  |  |  |  |  |  |  |
| <b>STATE</b>                                           | 1. Beach to Flerida, 1. Theath by Studye 1. C Company Boards<br>77 August av           |                       |  |  |  |  |  |  |  |
|                                                        |                                                                                        |                       |  |  |  |  |  |  |  |
|                                                        |                                                                                        |                       |  |  |  |  |  |  |  |
|                                                        |                                                                                        |                       |  |  |  |  |  |  |  |
| <b>Refire your wareh</b>                               | 41 mount(c) units Focused Search for substance: unex                                   |                       |  |  |  |  |  |  |  |
|                                                        |                                                                                        |                       |  |  |  |  |  |  |  |
| Data source                                            | If you didn't find what you were looking for, see more results.                        |                       |  |  |  |  |  |  |  |
| C) Genetic                                             | ï                                                                                      |                       |  |  |  |  |  |  |  |
| <sup>2</sup> Index his free                            | 1.16<br>$-0.18$<br>٠<br>ï                                                              |                       |  |  |  |  |  |  |  |
| <b>CLARKSON</b>                                        | ×                                                                                      |                       |  |  |  |  |  |  |  |
| C. Baltimore<br><b>CANADA</b>                          | <b>Bangary Bullet</b><br>ï                                                             |                       |  |  |  |  |  |  |  |
| C. Substitute Profits                                  | ï<br><b>A</b> SKA                                                                      |                       |  |  |  |  |  |  |  |
|                                                        |                                                                                        |                       |  |  |  |  |  |  |  |
| Distance                                               | ī                                                                                      |                       |  |  |  |  |  |  |  |
| [] shered tulousges<br>C determined                    | <b>Schulzmores</b> Interest<br>۰                                                       |                       |  |  |  |  |  |  |  |
| C meters                                               | Properties of trea and its mixtures<br>۰                                               |                       |  |  |  |  |  |  |  |
| Consumership                                           | ÷<br>Custom would provided from a narge of their enumes, including the Levish Bib-     |                       |  |  |  |  |  |  |  |
| $\sim$ and                                             | information on consecution of when work by strategies<br>ä                             |                       |  |  |  |  |  |  |  |
| C anto sole in new                                     | ï                                                                                      |                       |  |  |  |  |  |  |  |
| C MARINE PARK                                          | <b>Schulthood Tickets</b><br>۰                                                         |                       |  |  |  |  |  |  |  |
| C Renderero                                            | ÷<br>Nuclear Magnetic Resonance (NMR) Data for O-57 of trees.                          |                       |  |  |  |  |  |  |  |
|                                                        |                                                                                        |                       |  |  |  |  |  |  |  |
| <b>Properties</b><br>C extensional                     | Custom mouth from the MAR data solection compled by Yeshia Chulchek & Brohuna Webla-ex |                       |  |  |  |  |  |  |  |
| 71 Belleville                                          |                                                                                        |                       |  |  |  |  |  |  |  |
| C without stories                                      | Lesind Mores<br>Magnetic anisotropy data of CHAN2O<br><b>ALCOHOL</b>                   |                       |  |  |  |  |  |  |  |

 $\Box$  No. 30 Beyond Data: **SpringerMaterials** 

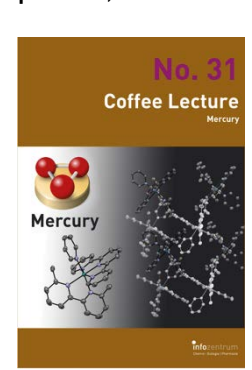

 $\Box$  No. 31 Mercury: Analyze and visualize X-Ray structures

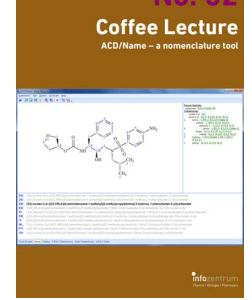

 $\Box$  No. 32 ACD/Name – a nomenclature tool

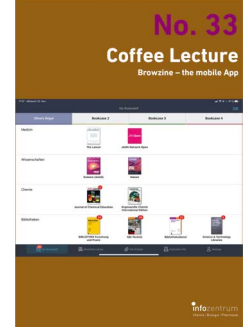

 $\Box$  No. 33 Browzine and Researcher: Mobile libraries

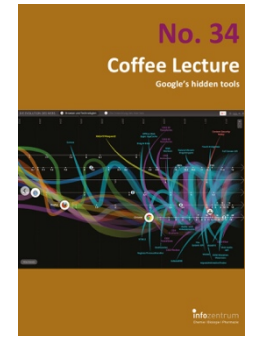

 $\Box$  No. 34 Google's hidden tools you might not know

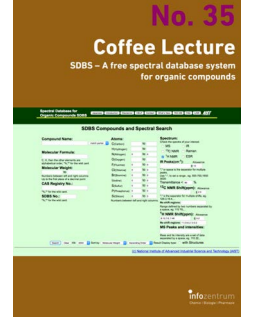

 $\Box$  No. 35 SDBS – a free spectral database for organics

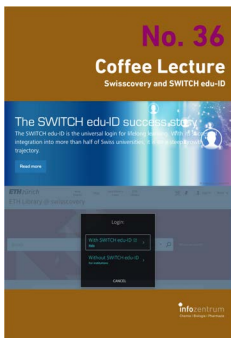

 $\Box$  No. 36 swisscovery und SWITCH edu-ID: Why you need it

**Coffee Lecture** 

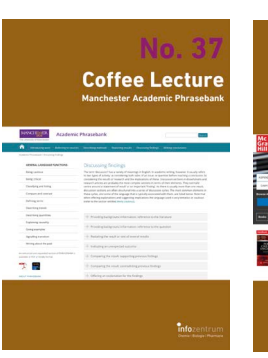

**No. 43** 

**Coffee Lecture** 

 $\Box$  No. 37 Manchester Academic Phrasebank

**KUDOS** 

 $\Pi$  No. 43 Kudos: Raise awareness for your research

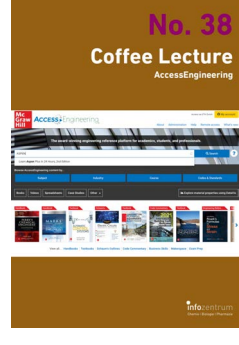

 $\Box$  No. 38 AccessEngineering solves engineering problems

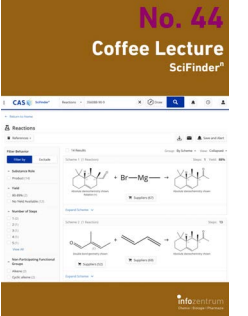

 $\square$  No. 44 News from SciFinder<sup>n</sup>

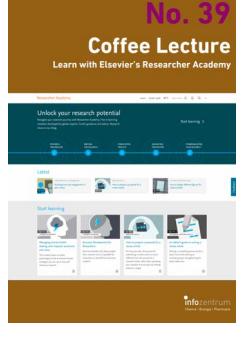

 $\Box$  No. 39 Elsevier's Researcher Academy

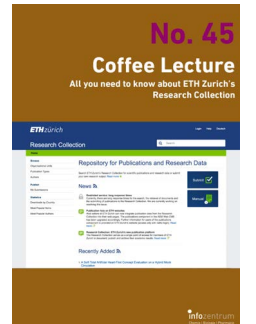

 $\square$  No. 45 All about the ETH Research Collection

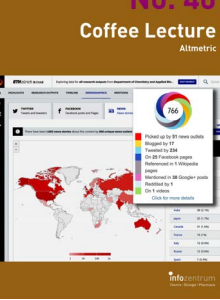

 $\square$  No. 40 Altmetric: Alternative metrics for impact of science

**Coffee Lecture** 

 $\square$  No. 46

**HHHKPE** 

Viewer

Finding trends with Google's Ngram

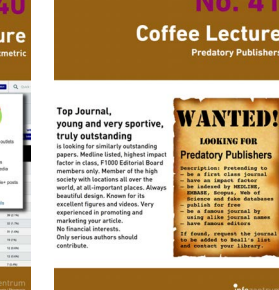

 $\square$  No. 41 Be aware: Predatory Publishers

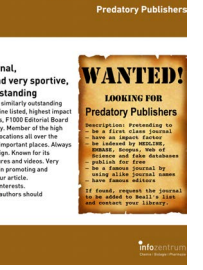

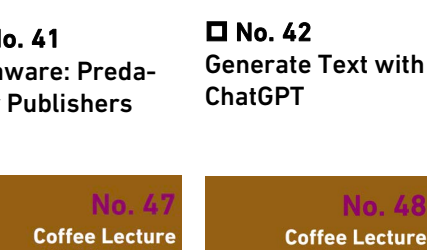

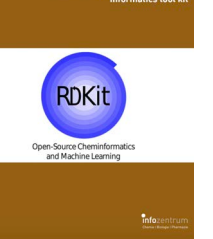

 $\square$  No. 47 RDKit – the Open Source chemoinformatics tool kit

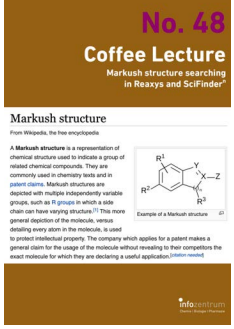

 $\Box$  No. 48 What are Markush Structures & why should you care?

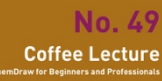

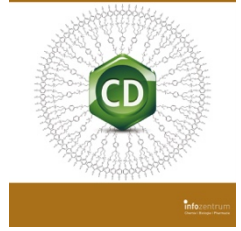

 $\Box$  No. 49 ChemDraw tips and tricks

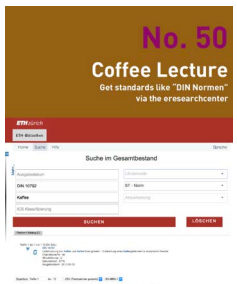

 $\blacksquare$  No. 50 Get standards like DIN Normen via ereseachcenter

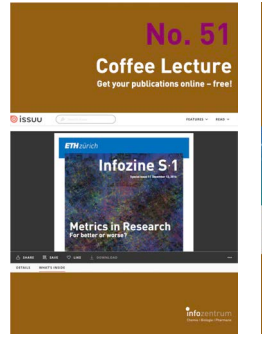

 $\square$  No. 51 ISSUU: Get your publications online – free!

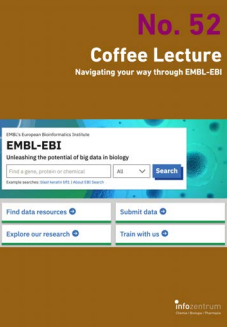

 $\square$  No. 52 Navigating your way through EMBL-EBI

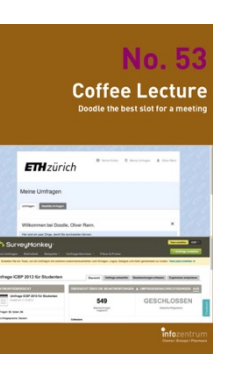

 $\Box$  No. 53 Doodle with Doodle Pro at ETH Zurich

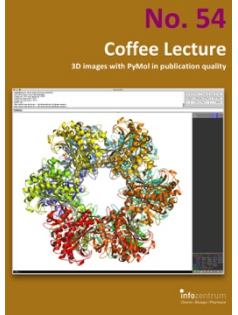

 $\square$  No. 54 3D images with PyMol in publication quality

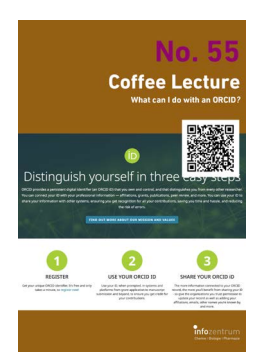

 $\square$  No. 55 What can I do with my ORCID?

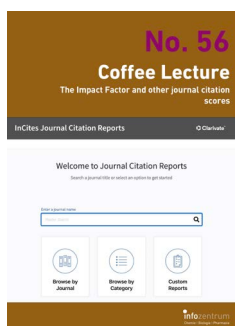

 $\Box$  No. 56 The Impact Factor and other journal citation scores

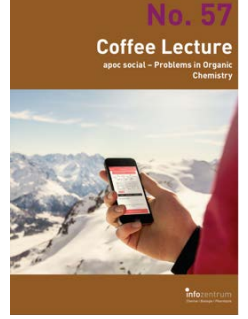

 $\square$  No. 57 Apps for learning organic reactions

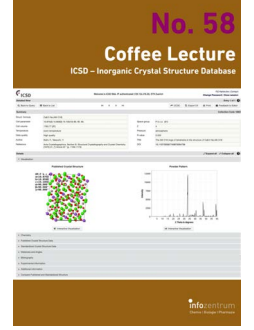

 $\square$  No. 58 ICSD – Inorganic Crystal Structure Database

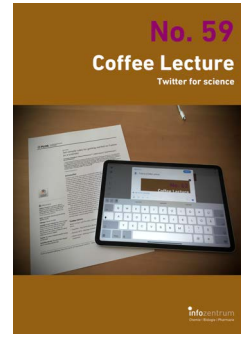

 $\Box$  No. 59 Twitter for science: How researchers benefit

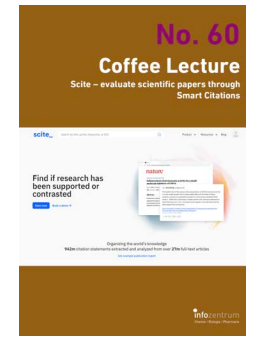

 $\blacksquare$  No. 60 Scite: See if an article has been supported or not

**Coffee Lecture** 

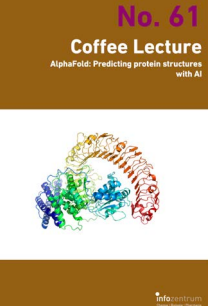

 $\Box$  No. 61 AlphaFold: Predicting protein structures with AI

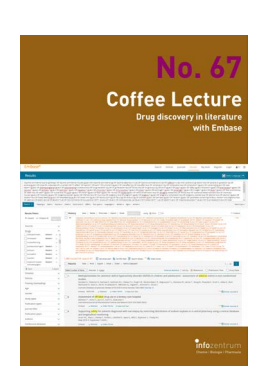

 $\Box$  No. 67 Drug discovery in literature with EMBASE

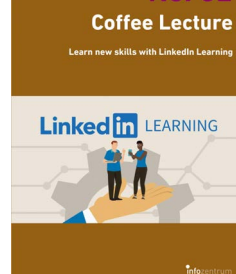

 $\Box$  No. 62 Learn new skills with LinkedIn Learning

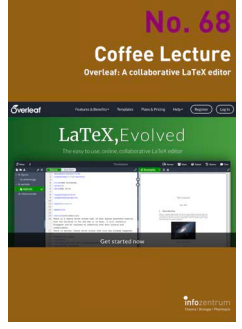

 $\Box$  No. 68 Overleaf – A collaborative LaTeX editor

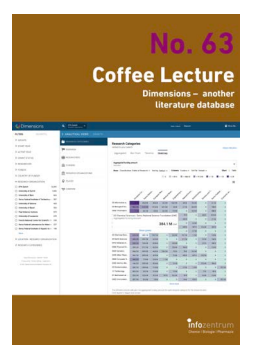

 $\Box$  No. 63 Dimensions – another literature database

 $\Box$  No. 69 Preprints – the paper before the

bioRyjy

paper

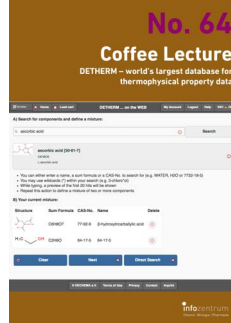

 $\square$  No. 64 DETHERM for thermophysical properties

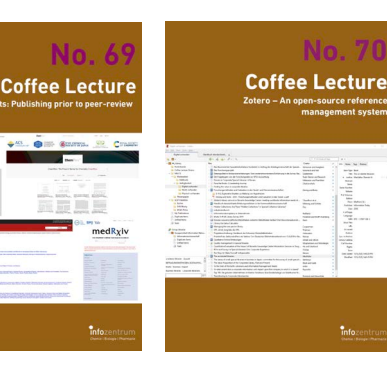

 $\square$  No. 70 Zotero – opensource reference management

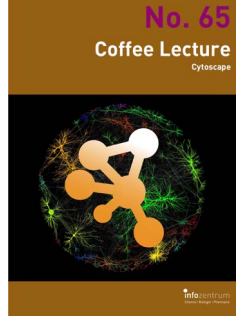

 $\square$  No. 65 Cytoscape: Analyze and visualize networks

|      |     |            |     |     | <b>Genome Analyses with CoGe</b> |     |        |
|------|-----|------------|-----|-----|----------------------------------|-----|--------|
| Chr7 |     |            |     |     |                                  |     |        |
| Ord  |     |            |     |     |                                  |     |        |
| Ovi  |     |            | î   |     |                                  |     |        |
| Chrd |     |            |     |     |                                  |     |        |
| Ovi  |     |            |     |     |                                  |     |        |
| Cw2  |     | $\epsilon$ |     | T   |                                  |     |        |
| Cw1  |     |            |     |     |                                  | Y,  |        |
|      | Out | Cn2        | Ovt | Ort | Ovi                              | Out | $On$ ? |

 $\square$  No. 71 Genome Analysis with CoGe

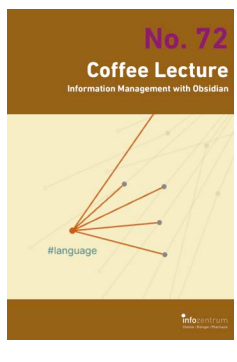

 $\Box$  No. 66

VOSviewer – visualizing bibliographic networks

 $\Box$  No. 72 Information Management with Obsidian